### **Учебная программа на тему:**

*«Правила расчета железнодорожного тарифа»*

*Количество занятий: 12 занятий по 2 часа (36 акад. час.)*

# **Занятие 1**

- Нормативно-правовые документы, регулирующие перевозки железнодорожным транспортом.
- Организационная структура АО "Ўзбекистон темир йўллари".
- Классификация международных перевозок.
- Сокращенные наименования перевозчиков—администраций железных дорог СНГ.

## **Занятие 2**

- Классификация грузовых вагонов по типам.
- Классификация грузовых вагонов по принадлежности.
- Ширина железнодорожной колеи.
- Основные пограничные станции между странами СНГ и третьими государствами.
- Технический и коммерческий брак при перевозке грузов.

# **Занятие 3**

- Порядок заполнения накладной СМГС.
- Получение исходных данных для расчета фактического тарифа.
- План формирования поездов и определение маршрута следования.

### **Занятие 4**

- Выполнение заданий по нахождению пограничных пунктов по железнодорожной карте, по определению транзитных государств и по видам перевозок.
- Классификация тарифов на железнодорожном транспорте.
- Заполнение форм заявок на перевозку грузов.

#### **Занятие 5**

- Структура и оформление услуг по предоставлению железнодорожных кодов.
- Оформление кодового уведомления.
- Группировка экспедиторов на прямые и посреднические фирмы.
- Упражнения по определению валюты платежа по территориям исходя из базисных условий Инкотермс 2010.

#### **Занятие 6**

- Основные положения Тарифной Политики СНГ.
- Правила определения фактической массы и расчетной массы.
- Выбор соответствующей весовой категории.
- Выбор соответствующего кода ГНГ и ЕТСНГ.

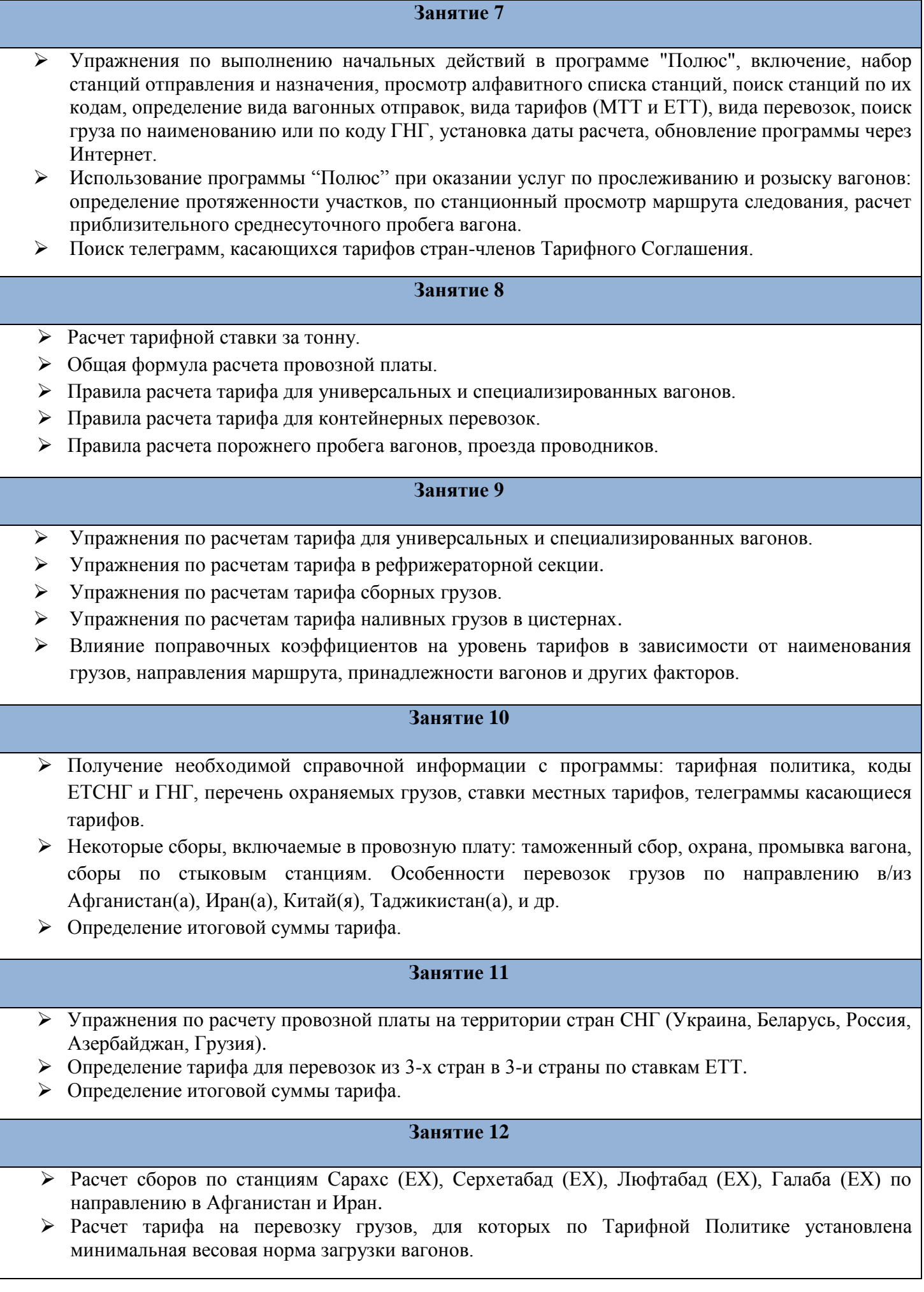